Eric Allen<sup>1</sup>, Ryan Culpepper<sup>2</sup>, **Janus Dam Nielsen**<sup>3</sup>, Jon Rafkind<sup>4</sup>, and Sukyoung Ryu<sup>1</sup>

<sup>1</sup>Sun Microsystems <sup>2</sup>Northeastern University <sup>3</sup>**Aarhus University** <sup>4</sup>University of Utah

Foundations of Object-Oriented Languages, 2009

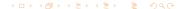

- Growing a Language
  - Fortress Introduction
  - Growing a Language
  - XML Example Introduction
- Objectives and Example
  - Syntactic Abstraction Goals
  - XML as an Example
- Syntax Normalization
  - Parsing and Transformation

#### Outline

- Growing a Language
  - Fortress Introduction
  - Growing a Language
  - XML Example Introduction
- - Syntactic Abstraction Goals
  - XML as an Example
- - Parsing and Transformation

A multicore language for scientists and engineers

- A multicore language for scientists and engineers
- Run your whiteboard in parallel!

- A multicore language for scientists and engineers
- Run your whiteboard in parallel!

$$v_{norm} = v / ||v||$$

$$c_{ij} = \sum_{k \leftarrow 0:n} a_{ik} b_{kj}$$

$$C = A \cup B$$

$$y = 3x \sin x \cos 2x \log \log x$$

- A multicore language for scientists and engineers
- Run your whiteboard in parallel!

$$v_{norm} = v / \underline{\|v\|}$$

$$c_{ij} = \sum_{k \leftarrow 0:n} \underline{a_{ik}} \underline{b_{kj}}$$

$$C = \underline{A \cup B}$$

$$y = \underline{3x} \underline{\sin x} \underline{\cos 2x} \log \underline{\log x}$$

- A multicore language for scientists and engineers
- Run your whiteboard in parallel!

$$v_{norm} = \underline{v/ \| v \|}$$

$$c_{ij} = \sum_{k \leftarrow 0:n} \underline{a_{ik}} \underline{b_{kj}}$$

$$C = \underline{A \cup B}$$

$$y = \underline{3x} \underline{\sin x} \underline{\cos 2x} \log \underline{\log x}$$

Growing a Language
 Guy L. Steele Jr., keynote talk OOPSLA 1998
 Higher-Order and Symbolic Computation 12, 221-236 (1999)

#### Outline

- Growing a Language
  - Fortress Introduction
  - Growing a Language
  - XML Example Introduction
- - Syntactic Abstraction Goals
  - XML as an Example
- - Parsing and Transformation

# "So I think the sole way to win is to plan for growth with help from the users."

Guy L. Steele Jr. keynote talk, OOPSLA 1998; Higher-Order and Symbolic Computation 12, 221-236 (1999)

## **Design Strategy**

Consider how a proposed language feature might be provided by a library rather than building features directly into the compiler.

This requires control over both syntax and semantics, not just the ability to add new functions and methods.

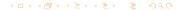

#### **Outline**

- Growing a Language
  - Fortress Introduction
  - Growing a Language
  - XML Example Introduction
- Objectives and Example
  - Syntactic Abstraction Goals
  - XML as an Example
- Syntax Normalization
  - Parsing and Transformation

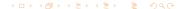

000000000

#### XML in Fortress

```
x =  < html xmlns = "http://www.w3.org/1999/xhtml">
        <title> Project Fortress </title>
        <body/>
     </html>
<body/>.hasElements
x.children
x.attributes
```

- XML literals in Fortress
- Seamless integration
- DOM operations on values

000000000

#### XML in Fortress

```
x = < \text{html xmlns} = \text{``http://www.w3.org/1999/xhtml''}>
         <title> Project Fortress </title>
         <body/>
      </html>
<body/>.hasElements
x.children
x.attributes
```

- XML literals in Fortress
- Seamless integration
- DOM operations on values

000000000

#### XML in Fortress

- XML literals in Fortress
- Seamless integration
- DOM operations on values

0000000000

### Desugaring XML

#### The XML literal:

```
<html xmlns = "http://www.w3.org/1999/xhtml">
  <title> Project Fortress </title>
  <body/>
</html>
```

#### Desugars to:

000000000

### Basic XML DOM Structure in Fortress

```
object Element(info: Header, contents: List[Content],
                 endTag: String) extends Content
  getter name():String
  getter hasElements():Boolean
  getter children():List[Element]
  getter cdata():CData
  getter attributes():List[Attribute]
  getter toXml():String
end
trait Content end
object CData(c:String) extends Content end
object Header(startTag: String, attributes: List[Attribute]) end
object Attribute(key: String, val: String) end
```

- Design Strategy
   Consider how a proposed language feature might be provided by a library rather than building features directly into the compiler
- XML desugaring is provided by syntactic abstraction in a library

#### **Outline**

- Growing a Language
  - Fortress Introduction
  - Growing a Language
  - XML Example Introduction
- Objectives and Example
  - Syntactic Abstraction Goals
  - XML as an Example
- Syntax Normalization
  - Parsing and Transformation

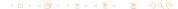

- New syntax indistinguishable from core syntax
- Similar syntax for definition/use of a language extension
- Composition of independent language extensions
- Expansion into other language extensions
- Mutually recursive definition of language extensions

#### **Outline**

- Growing a Language
  - Fortress Introduction
  - Growing a Language
  - XML Example Introduction
- Objectives and Example
  - Syntactic Abstraction Goals
  - XML as an Example
- Syntax Normalization
  - Parsing and Transformation

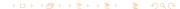

#### Grammar of XML Literals in Fortress

```
grammar xml extends { Expression, Symbols }
  Expr := x : XExpr \Rightarrow \langle x \rangle
  XExpr ::=
    b: startTag c: XmlContent e: endTag \Rightarrow \triangleleft Element(b, c, e) \triangleright
  |b: \text{startTag } e: \text{endTag} \Rightarrow \langle \text{Element}(b, \langle \rangle, e) \rangle
  XmlContent ::=
    s: XmIIdentifier \Rightarrow \langle \langle CData(s) \rangle \rangle
  |\{x: XExpr SPACE\}+ \Rightarrow \langle \langle x^{**} \rangle \rangle
  startTag ::=
    \langle s : XmIIdentifier \{a : Attribute SPACE\}^* \rangle \Rightarrow \langle Header(s, \langle a^{**} \rangle) \rangle
  endTag ::=
    </s: XmlIdentifier> \Rightarrow <|s>
end
```

### **Examples of Goals**

- New syntax indistinguishable from core syntax
   <body /> .hasElements
- Similar syntax for definition/use of a language extension

```
< s: XmlIdentifier {a: Attribute SPACE}*/> ⇒ ...
<html xmlns = "http://www.w3.org/1999/xhtml"/>
```

### Examples of Goals

- Composition of independent language extensions grammar xml extends { Expression, Symbols }
- Expansion into other language extensions

Mutually recursive definition of language extensions

Summary

#### Outline

- Growing a Language
  - Fortress Introduction
  - Growing a Language
  - XML Example Introduction
- Objectives and Example
  - Syntactic Abstraction Goals
  - XML as an Example
- Syntax Normalization
  - Parsing and Transformation

 Parsing stage - transforms a source program (in text) into a parsed program (in node expression)

 Transformation stage - transforms the parsed program into a program in executable core Fortress AST

## Syntax Normalization

- Parsing stage transforms a source program (in text) into a parsed program (in node expression)
  - First step parses the macro definition into an intermediate form to generate a parser that recognizes the new syntax
  - Second step uses the generated parser to parse a source program using the new syntax
- Transformation stage transforms the parsed program into a program in executable core Fortress AST

Parsing and Transformation

### Node Expressions - Intermediate Representation

```
NodeExpr ::= PatternVar

| Transformer (\overline{NodeExpr})
| NodeConstructor(\overline{NodeExpr})
| Ellipses (NodeExpr, \overline{NodeExpr})
| case PatternVar of
| Empty \Rightarrow NodeExpr
| Cons(PatternVar, PatternVar) \Rightarrow NodeExpr
```

### Transformation: Evaluation of Node Expressions

- Pattern variables are substituted by the corresponding values
- Transformers are replaced with their bodies, substituting pattern variables along the way
- Core Fortress AST nodes transform their arguments
- Case expression match its input to constructors Empty and Cons, and invokes the corresponding transformer

### Summary

- Fortress is a growable language
- Syntactic abstraction supports language growth
- Implementation is available as part of the open-source Fortress reference implementation at:
  - http://projectfortress.sun.com

Summary

[Pattern Variable]

$$\frac{\Gamma(x) = \nu}{\Upsilon, \Gamma \vdash x \to \Upsilon, \Gamma \vdash \nu}$$

[Node Constructor]

$$\frac{\Upsilon, \Gamma \vdash \overline{n} \to \Upsilon, \Gamma \vdash \overline{n'}}{\Upsilon, \Gamma \vdash c(\overline{n}) \to \Upsilon, \Gamma \vdash c(\overline{n'})}$$

#### [Macro Invocation Arguments]

$$\frac{\Upsilon,\Gamma \vdash \overline{n} \to \Upsilon,\Gamma \vdash \overline{n'}}{\Upsilon,\Gamma \vdash t(\overline{n}) \to \Upsilon,\Gamma \vdash t(\overline{n'})}$$

[Macro Invocation]

$$\frac{\Upsilon(t) = t \, \overline{x}.n}{\Upsilon, \Gamma \vdash t(\overline{v}) \to \Upsilon, \Gamma \left[ \overline{x} \mapsto \overline{v} \right] \vdash n}$$

### Evaluation of Node Expressions (3)

#### [Case Empty]

Growing a Language

$$egin{array}{ccc} \Upsilon, \Gamma dash x 
ightarrow \Upsilon, \Gamma dash Empty \ \Upsilon, \Gamma dash case x ext{ of } & 
ightarrow \Upsilon, \Gamma dash n_1 \ Empty \Rightarrow n_1 \ Cons(x_1, x_2) \ \Rightarrow n_2 \ & ext{end} \end{array}$$

#### [Case Cons]

$$\frac{\Upsilon, \Gamma \vdash x \to \Upsilon, \Gamma \vdash \operatorname{Cons}(v_1, v_2)}{\Upsilon, \Gamma \vdash \operatorname{case} x \text{ of } \to \Upsilon, \Gamma \left[x_1 \mapsto v_1\right] \left[x_2 \mapsto v_2\right] \vdash n_2}$$

$$Empty \Rightarrow n_1$$

$$\operatorname{Cons}(x_1, x_2) \Rightarrow n_2$$
end

### Evaluation of Node Expressions (4)

#### [Ellipses First]

Growing a Language

$$\frac{|\overline{v'}| + 1 = i \leq size(n)}{\Gamma' = \Gamma\left[\overline{x_j} \mapsto \overline{\Gamma(x_j).nth(i)}\right]} \quad x_j \in PV(n) \quad |\Gamma(x_j)| > 1$$
$$\frac{\Gamma' = \Gamma\left[\overline{x_j} \mapsto \overline{\Gamma(x_j).nth(i)}\right]}{\Upsilon, \Gamma \vdash \text{Ellipses}(n, \overline{v'}n'') \to \Upsilon, \Gamma \vdash \text{Ellipses}(n, \overline{v'}n''')}$$

#### [Ellipses Middle]

$$|\overline{v'}| + 1 = i - 1 < size(n) \qquad x_j \in PV(n) \qquad |\Gamma(x_j)| > 1$$

$$\underline{\Gamma' = \Gamma\left[\overline{x_j} \mapsto \overline{\Gamma(x_j).nth(i)}\right]} \qquad \Upsilon, \Gamma' \vdash n \to \Upsilon, \Gamma' \vdash n'''$$

$$\underline{\Upsilon, \Gamma \vdash \text{Ellipses}(n, \overline{v'}v'') \to \Upsilon, \Gamma \vdash \text{Ellipses}(n, \overline{v'}v''n''')}$$

#### [Ellipses Last]

$$\frac{|\overline{v'}| + 1 = size(n)}{\Upsilon, \Gamma \vdash \text{Ellipses}(n, \overline{v'}v'') \to \Upsilon, \Gamma \vdash \overline{v'}v''}$$